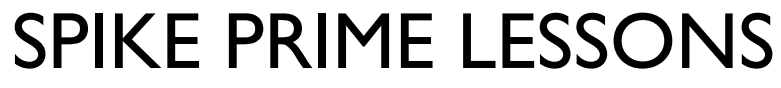

By the Creators of EV3Lessons

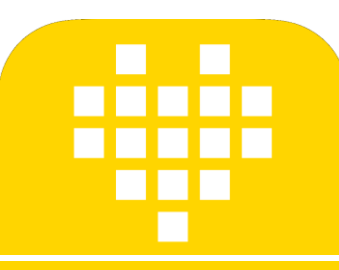

# INTRODUCTION AU CAPTEUR DE FORCE

BY SANJAY AND ARVIND SESHAN

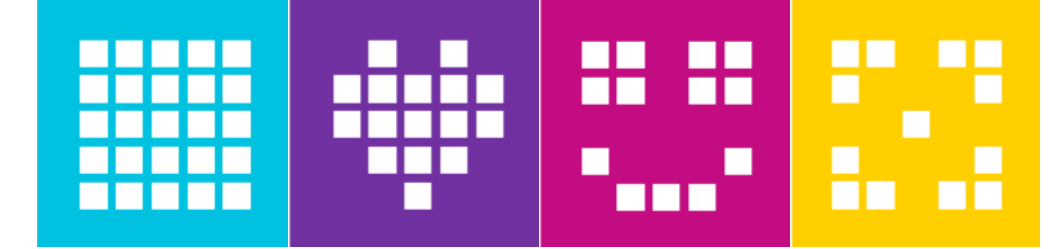

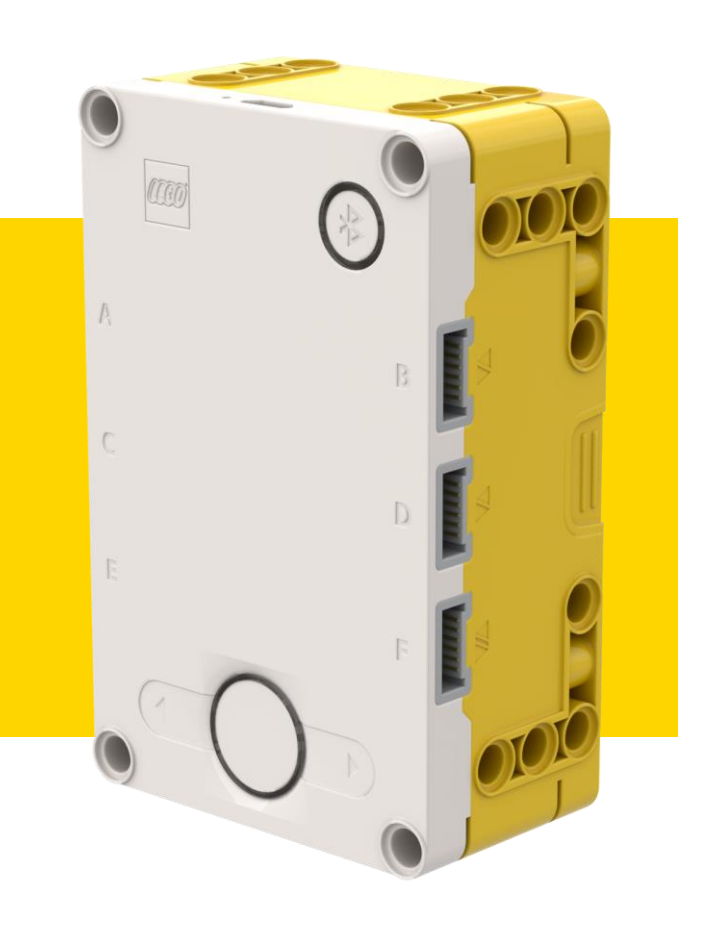

### OBJECTIFS DE LA LEÇON

Apprenez à utiliser le capteur de force

Apprenez à utiliser le bloc "Attendre... jusqu'à"

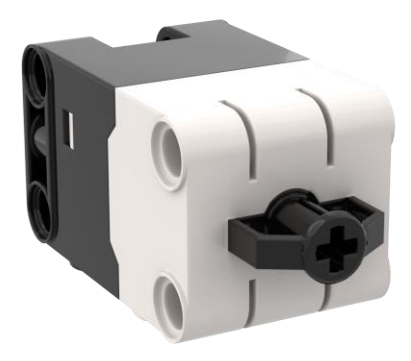

### QU'EST-CE QU'UN CAPTEUR DE FORCE ?

- Le capteur de force effectue deux types principaux de détection :
	- ❑ Détection du toucher
	- ❑ Détection de force
- Vous pouvez mesurer la force en pourcentage ou en Newtons

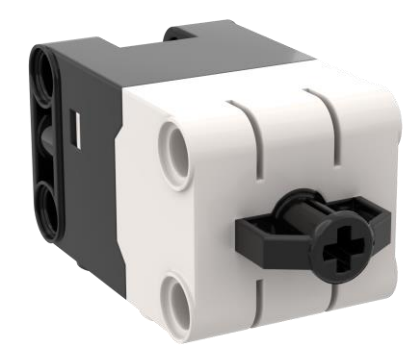

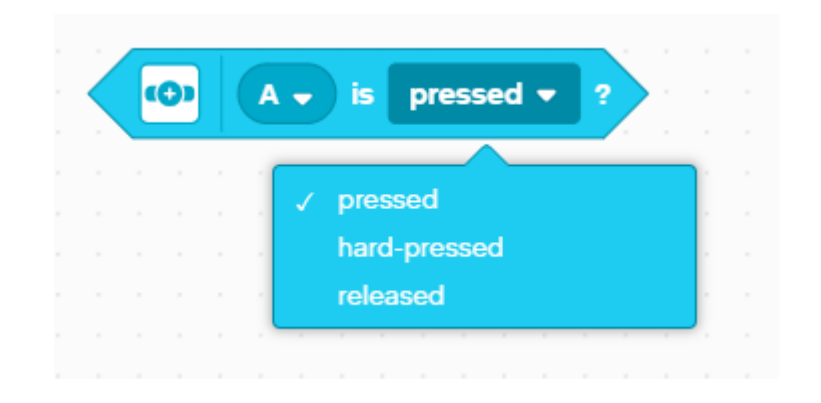

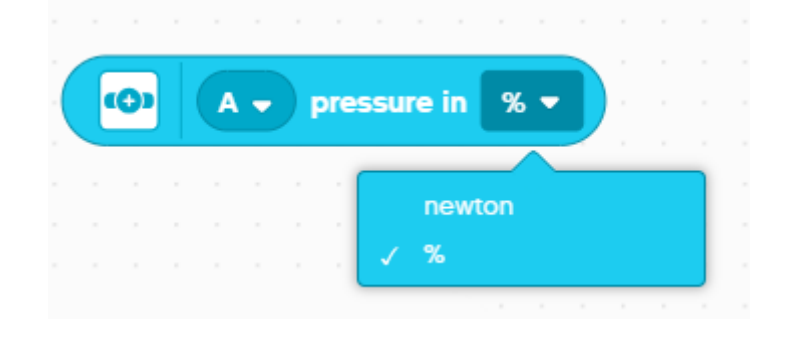

#### COMMENT PROGRAMMER AVEC UN CAPTEUR DE FORCE

- Les trois modes sont les suivants :
- ❑ Pressé même un léger tapotement est détecté
- □ Pressé à fond en pressant le capteur à environ 60% de sa capacité
- □ Relâché maintenir le capteur en place et le relâche à n'importe quel moment

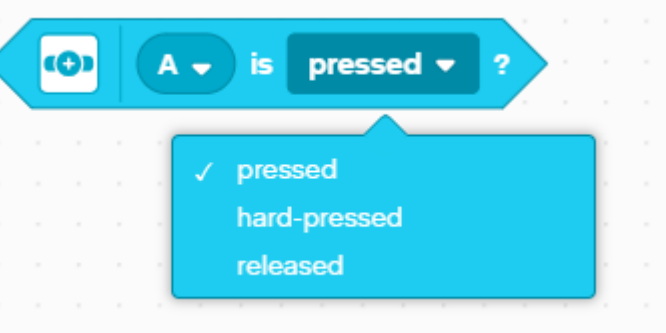

## DÉFI 1 : DÉPLACER JUSQU'À CE QU'IL SOIT PRESSÉ

- Programmez votre robot pour qu'il se déplace en ligne droite jusqu'à ce que vous appuyiez sur le capteur avec votre main
- Essayez d'utiliser le capteur en mode "pressé" et "pressé à fond"
- **Nous utiliserez le bloc d'attente "Until" pour ce défit**

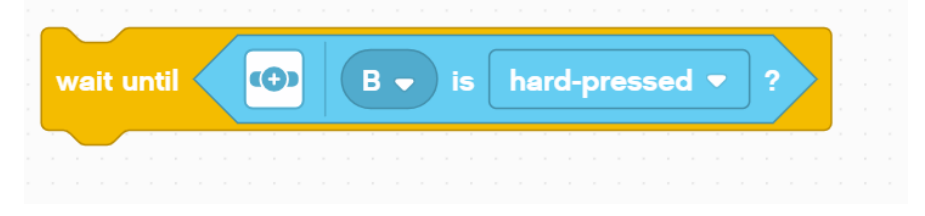

Les étapes de base :

- ❑ Réglez **les moteurs de déplacement** de votre robot (A et E pour le "Droid Bot IV" et le robot "ADB")
- ❑ Définissez le **pourcentage de vitesse** de votre robot
- ❑ Commencez à **aller tout droit**
- ❑ Utilisez le bloc **"Attendre ... jusqu'à"** pour détecter quand le capteur de force est enfoncé
- ❑ Arrê**tez de bouger**

## DÉFI 1 : SOLUTION

Dans les leçons précédentes, vous avez appris comment configurer votre robot. Le premier ensemble de blocs règle les moteurs de mouvement. (Voir la leçon sur la configuration du robot)

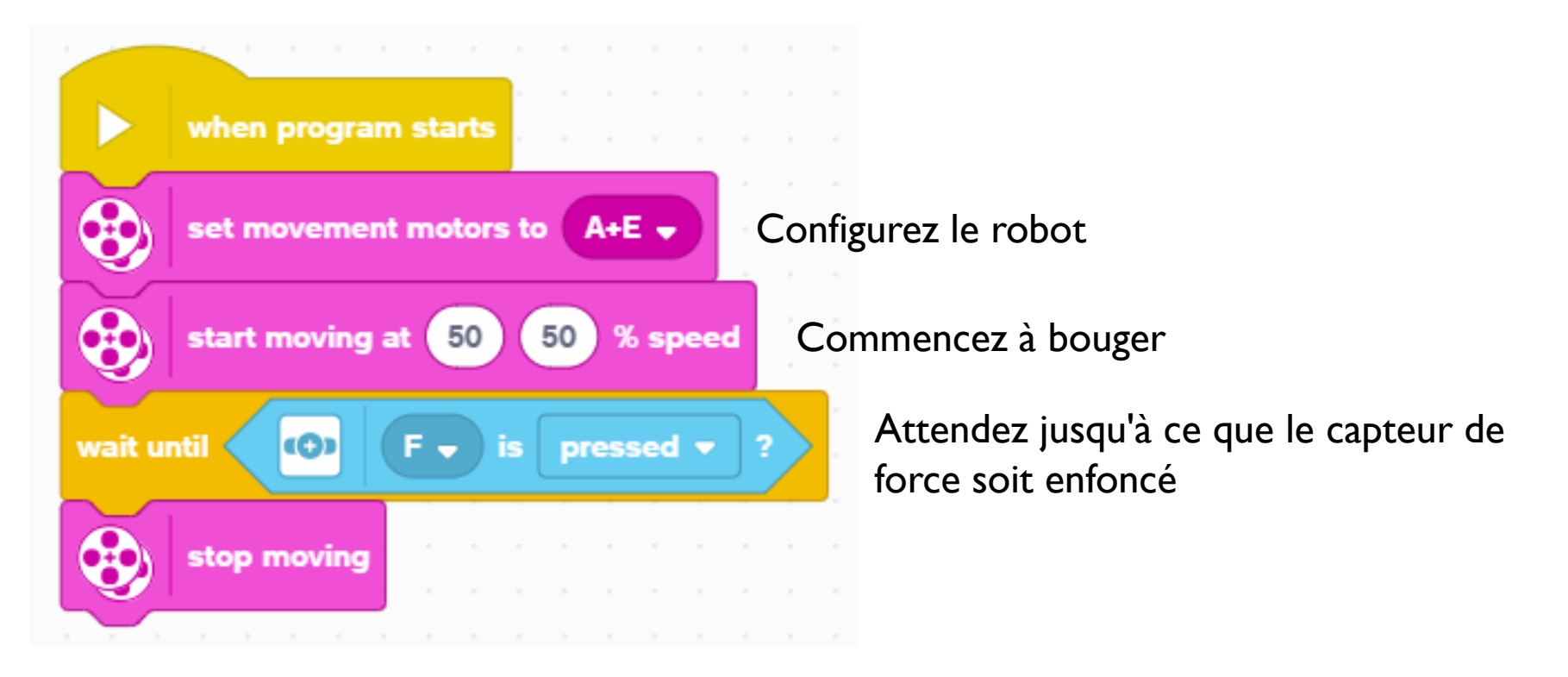

## GÉNÉRIQUE

- Cette leçon a été créée par Sanjay Seshan et Arvind Seshan pour « SPIKE Prime Lessons »
- D'autres leçons sont disponibles à l'adresse suivante [www.primelessons.org](http://www.primelessons.org/)

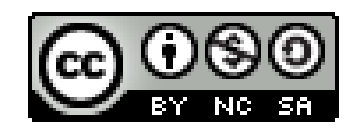

Ce travail est autorisé dans le cadre [d'u](http://creativecommons.org/licenses/by-nc-sa/4.0/)ne [Creative Commons Attribution-NonCommercial-ShareAlike](http://creativecommons.org/licenses/by-nc-sa/4.0/) 4.0 International License.